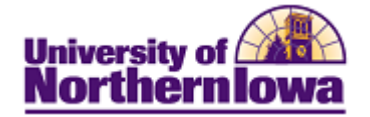

## **Accessing Campus Solutions**

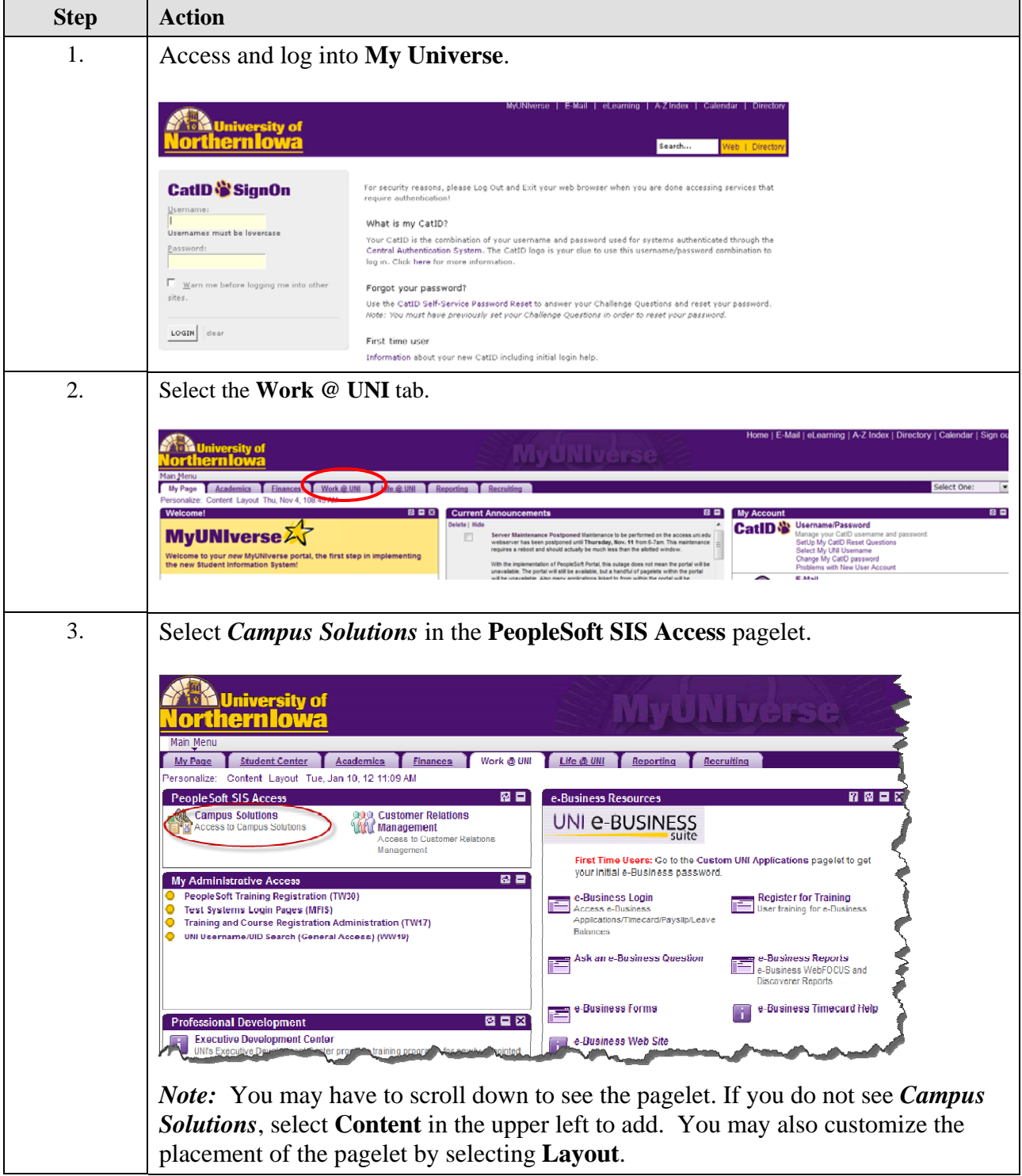